# The atveryend package

## Heiko Oberdiek<sup>∗</sup>

## 2019/12/05 v1.10

### Abstract

This LATEX package provides two hooks for **\end{document}** that are executed after the hook of \AtEndDocument. \AfterLastShipout can be used for code that is to be executed right after the last \clearpage before the .aux file is closed. \AtVeryEndDocument is used for code after closing and final reading of the .aux file.

# Contents

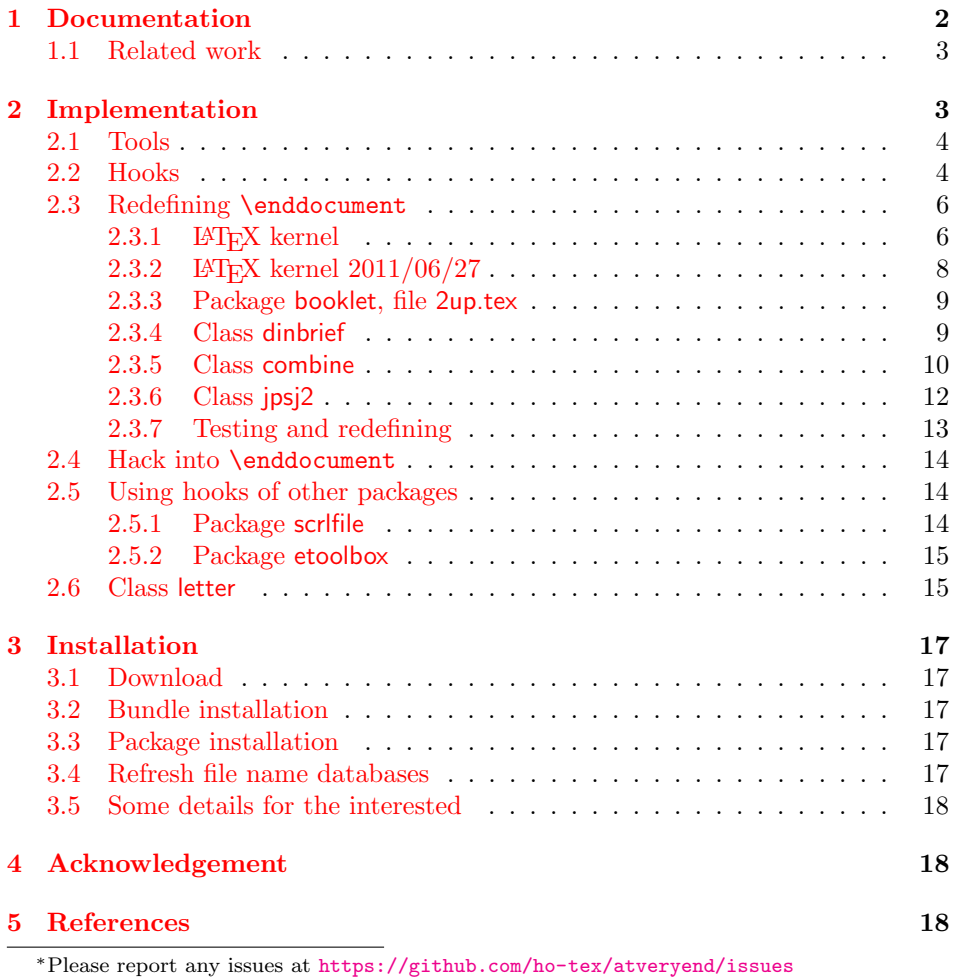

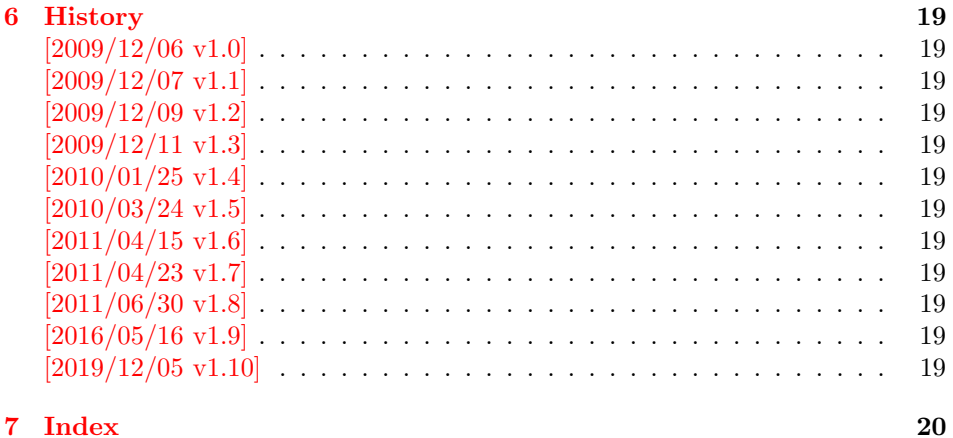

# <span id="page-1-0"></span>1 Documentation

There are packages (e.g. hyperref  $[4]$ , lastpage  $[6]$ ) that want to call code after the typesetting is done, for example to remember the last page number. LAT<sub>EX</sub> provides the hook  $\Lambda$ tendDocument (clsguide [\[1\]](#page-17-5)). There are packages that use this hook to do their job for typesetting pages (e.g. endfloat emits the floats here [\[2\]](#page-17-6)). Also a user might provide additional code in \AtEndDocument. Therefore packages have to call \clearpage in \AtEndDocument to get after the last shipout page. But this is not too reliable, because the right timing is important between packages that want or have to do things before the last page is output and packages that only work properly if they can reach the point after the last shipout.

Therefore the task of this package is to provide additional hooks for **\end{document}**. All hooks are called after the hook of \AtEndDocument.

### <span id="page-1-4"></span> $\text{BeforeClearDocument }$ { $\langle code \rangle$

The code is called before the final \clearpage in \enddocument. However it is unknown, whether the last page is already shipped out or if this will be triggered by the final \clearpage.

### <span id="page-1-1"></span> $\{AfterLastShipout \}$

The code is called after the final \clearpage of \enddocument before the main .aux file is closed. This is the right place to remember the last page in the .aux file, for instance.

### <span id="page-1-3"></span> $\{AtVeryEndDocument\}$

The code is called after the .aux file is closed and read in again. It is the place for final checks, rerun hints, final messages.

### <span id="page-1-2"></span> $\{AtEndAfterFileList \{code\})\}$

After the .aux file closing and reading LATEX prints the file list if requested by \listfiles. Then this hook is executed.

<span id="page-2-2"></span> $\{X_t\}$  \AtVeryVeryEnd  $\{ \langle code \rangle \}$ 

This code is called right before the final **\@@end.** 

### <span id="page-2-0"></span>1.1 Related work

- Package scrfile: Markus Kohm has written package scrlfile (part of KOMA-Script [\[5\]](#page-17-7)) that provides hooks \BeforeClosingMainAux and after \AfterReadingMainAux. They have the same function as the hooks of this package. In fact this package uses them, if they are available.
- Class revtex4-1: This class calls \clear@document in \enddocument that wraps the final call of \clearpage. Thus it can be used as hook to call stuff after that \clearpage. This is also done by this package.
- Package etoolbox: It provides *\AfterEndDocument*, a hook right before *\deadcycles* or  $\text{Q\$ end } [\[3\]](#page-17-8).

This package tries to combine as many approaches as possible:

- It looks for a known \enddocument and redefines it.
- Hooks that are provided by others are used (package scrlfile or class revtex4-1.
- It redefines \@checkend and \@dofilelist to insert the hooks similar to package scrlfile.
- The hook execution is wrapped in a macro that is redefined by its first call to prevent calling the hook more than once.

## <span id="page-2-1"></span>2 Implementation

```
1 \langle*package\rangle
```

```
2 \begingroup\catcode61\catcode48\catcode32=10\relax%
```

```
3 \catcode13=5 % ^^M
4 \endlinechar=13 %
5 \catcode123=1 % {
6 \catcode125=2 % }
7 \catcode64=11 % @
8 \def\x{\endgroup
9 \expandafter\edef\csname AtVeryEnd@AtEnd\endcsname{%
10 \endlinechar=\the\endlinechar\relax
11 \catcode13=\the\catcode13\relax
12 \catcode32=\the\catcode32\relax
13 \catcode35=\the\catcode35\relax
14 \catcode61=\the\catcode61\relax
15 \catcode64=\the\catcode64\relax
16 \catcode123=\the\catcode123\relax
17 \catcode125=\the\catcode125\relax
18 }%
19 }%
20 \x\catcode61\catcode48\catcode32=10\relax%
21 \catcode13=5 % ^^M
22 \endlinechar=13 %
23 \catcode35=6 % #
24 \catcode64=11 % @
25 \catcode123=1 % {
```

```
26 \catcode125=2 % }
27 \def\TMP@EnsureCode#1#2{%
28 \edef\AtVeryEnd@AtEnd{%
29 \AtVeryEnd@AtEnd
30 \catcode#1=\the\catcode#1\relax
31 }%
32 \catcode#1=#2\relax
33 }
34 \TMP@EnsureCode{9}{10}% (tab)
35 \TMP@EnsureCode{39}{12}% '
36 \TMP@EnsureCode{40}{12}% (
37 \TMP@EnsureCode{41}{12}% )
38 \TMP@EnsureCode{42}{12}% *
39 \TMP@EnsureCode{45}{12}% -
40 \TMP@EnsureCode{46}{12}% .
41 \TMP@EnsureCode{47}{12}% /
42 \TMP@EnsureCode{62}{12}% >
43 \TMP@EnsureCode{91}{12}% [
44 \TMP@EnsureCode{93}{12}% ]
45 \TMP@EnsureCode{96}{12}% '
46 \edef\AtVeryEnd@AtEnd{\AtVeryEnd@AtEnd\noexpand\endinput}
   Package identification.
47 \NeedsTeXFormat{LaTeX2e}
48 \ProvidesPackage{atveryend}%
49 [2019/12/05 v1.10 Hooks at the very end of document (HO)]
2.1 Tools
```

```
\AtVeryEnd@ifundefined
```
<span id="page-3-39"></span><span id="page-3-38"></span><span id="page-3-37"></span><span id="page-3-36"></span><span id="page-3-35"></span><span id="page-3-26"></span><span id="page-3-24"></span><span id="page-3-12"></span><span id="page-3-0"></span>\def\AtVeryEnd@ifundefined#1{%

- \begingroup\expandafter\expandafter\expandafter\endgroup
- <span id="page-3-23"></span>\expandafter\ifx\csname #1\endcsname\relax
- <span id="page-3-7"></span>\expandafter\@firstoftwo
- \else \expandafter\@secondoftwo
- <span id="page-3-8"></span>\fi
- }

## <span id="page-3-4"></span><span id="page-3-3"></span><span id="page-3-2"></span><span id="page-3-1"></span>2.2 Hooks

<span id="page-3-16"></span><span id="page-3-15"></span><span id="page-3-14"></span><span id="page-3-13"></span><span id="page-3-9"></span>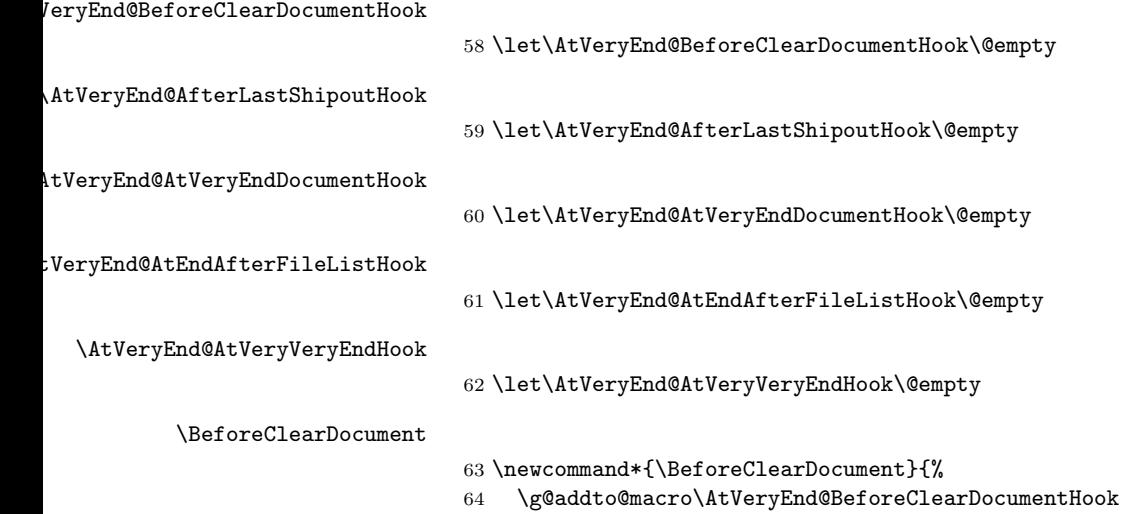

<span id="page-3-25"></span><span id="page-3-19"></span><span id="page-3-17"></span><span id="page-3-6"></span><span id="page-3-5"></span>}

<span id="page-4-35"></span><span id="page-4-34"></span><span id="page-4-33"></span><span id="page-4-32"></span><span id="page-4-31"></span><span id="page-4-30"></span><span id="page-4-29"></span><span id="page-4-28"></span><span id="page-4-27"></span><span id="page-4-26"></span><span id="page-4-25"></span><span id="page-4-24"></span><span id="page-4-23"></span><span id="page-4-22"></span><span id="page-4-21"></span><span id="page-4-20"></span><span id="page-4-19"></span><span id="page-4-18"></span><span id="page-4-17"></span><span id="page-4-16"></span><span id="page-4-15"></span><span id="page-4-14"></span><span id="page-4-13"></span><span id="page-4-12"></span><span id="page-4-11"></span><span id="page-4-10"></span><span id="page-4-9"></span><span id="page-4-8"></span><span id="page-4-7"></span><span id="page-4-6"></span><span id="page-4-5"></span><span id="page-4-4"></span><span id="page-4-3"></span><span id="page-4-2"></span><span id="page-4-1"></span><span id="page-4-0"></span>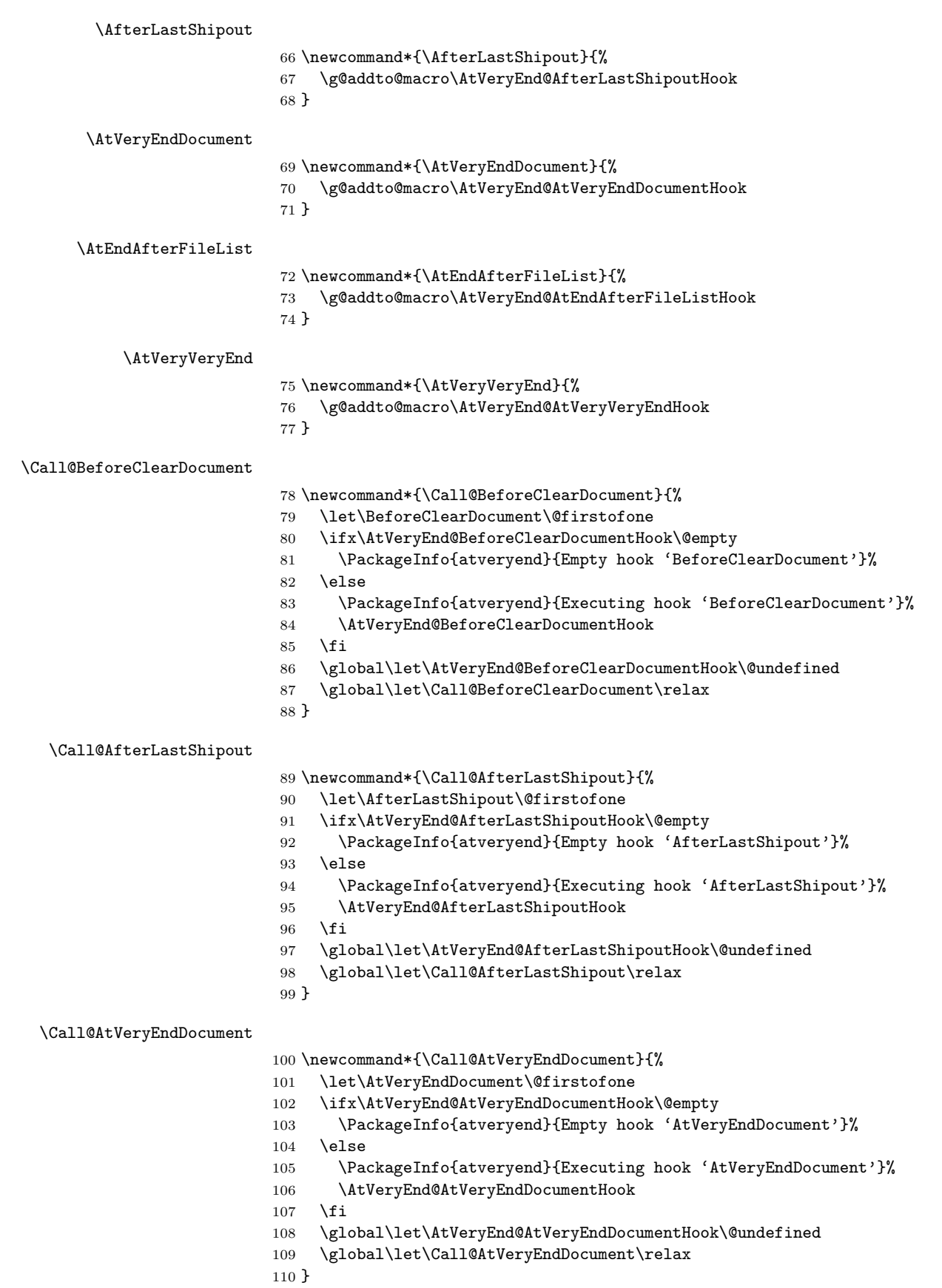

### <span id="page-5-22"></span>\Call@AtEndAfterFileList

- <span id="page-5-31"></span>\newcommand\*{\Call@AtEndAfterFileList}{%
- <span id="page-5-24"></span>\Call@AtVeryEndDocument
- <span id="page-5-8"></span>\let\AtEndAfterFileList\@firstofone
- <span id="page-5-5"></span>\ifx\AtVeryEnd@AtEndAfterFileListHook\@empty
- <span id="page-5-33"></span>\PackageInfo{atveryend}{Empty hook 'AtEndAfterFileList'}%
- \else
- <span id="page-5-34"></span>\PackageInfo{atveryend}{Executing hook 'AtEndAfterFileList'}%
- <span id="page-5-19"></span>\AtVeryEnd@AtEndAfterFileListHook
- \fi
- <span id="page-5-17"></span>\global\let\AtVeryEnd@AtEndAfterFileListHook\@undefined
- \global\let\Call@AtEndAfterFileList\relax
- }

### <span id="page-5-25"></span>\Call@AtVeryVeryEnd

<span id="page-5-32"></span>\newcommand\*{\Call@AtVeryVeryEnd}{%

- <span id="page-5-23"></span>\Call@AtEndAfterFileList
- <span id="page-5-9"></span>\let\AtVeryVeryEnd\@firstofone
- <span id="page-5-6"></span>\ifx\AtVeryEnd@AtVeryVeryEndHook\@empty
- <span id="page-5-35"></span>\PackageInfo{atveryend}{Empty hook 'AtVeryVeryEnd'}%
- \else
- <span id="page-5-36"></span>129 \PackageInfo{atveryend}{Executing hook 'AtVeryVeryEnd'}%
- <span id="page-5-20"></span>\AtVeryEnd@AtVeryVeryEndHook
- \fi
- <span id="page-5-18"></span>\global\let\AtVeryEnd@AtVeryVeryEndHook\@undefined
- \global\let\Call@AtVeryVeryEnd\relax
- }

### <span id="page-5-0"></span>2.3 Redefining \enddocument

This approach looks for known versions of \enddocument and redefines it. Class seminar and package slidesec are not checked, because there would be too much combinations to check.

### <span id="page-5-1"></span>2.3.1 LAT<sub>E</sub>X kernel

### <span id="page-5-21"></span>\AtVeryEnd@test@standard

```
135 \def\AtVeryEnd@test@standard{%
136 \let\AtEndDocument\@firstofone
137 \@enddocumenthook
138 \@checkend{document}%
139 \clearpage
140 \begingroup
141 \if@filesw
142 \immediate\closeout\@mainaux
143 \let\@setckpt\@gobbletwo
144 \let\@newl@bel\@testdef
145 \@tempswafalse
146 \makeatletter
147 \input\jobname.aux %
148 \fi
149 \@dofilelist
150 \ifdim \font@submax >\fontsubfuzz\relax
151 \@font@warning{Size substitutions with differences\MessageBreak
152 up to \font@submax\space have occurred.\@gobbletwo}%
153 \setminusfi
154 \@defaultsubs
```
<span id="page-6-34"></span><span id="page-6-31"></span><span id="page-6-18"></span><span id="page-6-14"></span><span id="page-6-13"></span><span id="page-6-10"></span> \@refundefined \if@filesw 157 \ifx \@multiplelabels \relax \if@tempswa 159 \\Qlatex@warning@no@line{Label(s) may have changed. % Rerun to get cross-references right}%  $161 \quad \text{If}$ 162 \else 163 \@multiplelabels \fi 165  $\overrightarrow{fi}$  \endgroup \deadcycles\z@ \@@end }

### <span id="page-6-21"></span>\AtVeryEnd@enddocument@standard

```
170 \def\AtVeryEnd@enddocument@standard{%
171 \let\AtEndDocument\@firstofone
172 \@enddocumenthook
173 \@checkend{document}%
174 \Call@BeforeClearDocument
175 \clearpage
176 \Call@AfterLastShipout
177 \begingroup
178 \if@filesw
179 \immediate\closeout\@mainaux
180 \let\@setckpt\@gobbletwo
181 \let\@newl@bel\@testdef
182 \@tempswafalse
183 \makeatletter
184 \input\jobname.aux %
185 \fi
186 \Call@AtVeryEndDocument
187 \@dofilelist
188 \Call@AtEndAfterFileList
189 \ifdim \font@submax >\fontsubfuzz\relax
190 \@font@warning{Size substitutions with differences\MessageBreak
191 up to \font@submax\space have occurred.\@gobbletwo}%
192 \qquad \qquad \fi
193 \@defaultsubs
194 \@refundefined
195 \if@filesw
196 \ifx \@multiplelabels \relax
197 \if@tempswa
198 \@latex@warning@no@line{Label(s) may have changed. %
199 Rerun to get cross-references right}%
200 \setminusfi
201 \else
202 \@multiplelabels
203 \forallfi
204 \overrightarrow{f}205 \endgroup
206 \deadcycles\z@
207 \Call@AtVeryVeryEnd
208 \@@end
209 }
```
### <span id="page-7-0"></span>2.3.2 LATEX kernel 2011/06/27

The LATEX  $2\epsilon$  release 2011/06/27 has changed **\enddocument (\input is replaced** by **\@@input**).

<span id="page-7-27"></span> $\text{AtVeryEnd@test@standard} 20110627$ 

```
210 \expandafter\def\csname AtVeryEnd@test@standard20110627\endcsname{%
```
<span id="page-7-40"></span><span id="page-7-36"></span><span id="page-7-35"></span><span id="page-7-30"></span><span id="page-7-24"></span><span id="page-7-21"></span><span id="page-7-17"></span><span id="page-7-14"></span><span id="page-7-13"></span><span id="page-7-12"></span><span id="page-7-10"></span><span id="page-7-8"></span><span id="page-7-7"></span><span id="page-7-6"></span><span id="page-7-4"></span><span id="page-7-2"></span> \let\AtEndDocument\@firstofone \@enddocumenthook \@checkend{document}% \clearpage \begingroup \if@filesw \immediate\closeout\@mainaux \let\@setckpt\@gobbletwo \let\@newl@bel\@testdef 220 \@tempswafalse 221 \makeatletter 222 \@@input\jobname.aux %  $\forall$ fi \@dofilelist \ifdim \font@submax >\fontsubfuzz\relax \@font@warning{Size substitutions with differences\MessageBreak 227 up to \font@submax\space have occurred.\@gobbletwo}% \fi \@defaultsubs \@refundefined \if@filesw 232 \ifx \@multiplelabels \relax \if@tempswa \@latex@warning@no@line{Label(s) may have changed. % Rerun to get cross-references right}% \fi \else \@multiplelabels  $\overrightarrow{fi}$   $\forall$ i \endgroup \deadcycles\z@ \@@end }

<span id="page-7-26"></span>enddocument@standard20110627

<span id="page-7-39"></span><span id="page-7-37"></span><span id="page-7-34"></span><span id="page-7-33"></span><span id="page-7-23"></span><span id="page-7-20"></span><span id="page-7-19"></span><span id="page-7-16"></span><span id="page-7-1"></span>\expandafter\def\csname AtVeryEnd@enddocument@standard20110627\endcsname{%

- <span id="page-7-11"></span>\let\AtEndDocument\@firstofone
- <span id="page-7-9"></span>\@enddocumenthook
- <span id="page-7-5"></span>\@checkend{document}%
- <span id="page-7-29"></span>\Call@BeforeClearDocument
- <span id="page-7-31"></span>\clearpage
- <span id="page-7-28"></span>\Call@AfterLastShipout
- \begingroup
- <span id="page-7-38"></span>\if@filesw
- <span id="page-7-18"></span>\immediate\closeout\@mainaux
- <span id="page-7-15"></span>\let\@setckpt\@gobbletwo
- <span id="page-7-22"></span>\let\@newl@bel\@testdef
- <span id="page-7-25"></span>\@tempswafalse
- <span id="page-7-41"></span>\makeatletter
- <span id="page-7-3"></span>259 \@@input\jobname.aux %

```
260 \fi
261 \Call@AtVeryEndDocument
262 \@dofilelist
263 \Call@AtEndAfterFileList
264 \ifdim \font@submax >\fontsubfuzz\relax
265 \@font@warning{Size substitutions with differences\MessageBreak
266 up to \font@submax\space have occurred.\@gobbletwo}%
267 \fi
268 \@defaultsubs
269 \@refundefined
270 \if@filesw
271 \ifx \@multiplelabels \relax
272 \if@tempswa
273 \Qlatex@warning@no@line{Label(s) may have changed. %
274 Rerun to get cross-references right}%
275 \setminusfi
276 \else
277 \@multiplelabels
278 \forallfi
279 \fi
280 \endgroup
281 \deadcycles\z@
282 \Call@AtVeryVeryEnd
283 \@@end
284 }
```
### <span id="page-8-24"></span><span id="page-8-22"></span><span id="page-8-12"></span><span id="page-8-2"></span><span id="page-8-0"></span>2.3.3 Package booklet, file 2up.tex

### <span id="page-8-16"></span>\AtVeryEnd@test@booklet

<span id="page-8-34"></span> \expandafter\def\expandafter\AtVeryEnd@test@booklet\expandafter{% \expandafter\twoupclearpage

- <span id="page-8-18"></span>\AtVeryEnd@test@standard
- }

### <span id="page-8-14"></span>\AtVeryEnd@enddocument@booklet

- \expandafter\def\expandafter\AtVeryEnd@enddocument@booklet\expandafter{%
- <span id="page-8-33"></span>\expandafter\twoclearpage
- <span id="page-8-15"></span>\AtVeryEnd@enddocument@standard
- }

### <span id="page-8-1"></span>2.3.4 Class dinbrief

### <span id="page-8-17"></span>\AtVeryEnd@test@dinbrief

\def\AtVeryEnd@test@dinbrief{%

- <span id="page-8-3"></span>\@checkend{document} %
- <span id="page-8-32"></span>\newpage
- \begingroup
- <span id="page-8-28"></span>\if@filesw
- <span id="page-8-19"></span>298 \ifnum\c@labelgen>0 %
- <span id="page-8-10"></span>\immediate\closeout\@mainlbl
- <span id="page-8-31"></span>\makeatletter
- <span id="page-8-30"></span>\input \jobname@lbl\relax
- <span id="page-8-23"></span>\clearpage
- \fi
- <span id="page-8-9"></span>\immediate\closeout\@mainaux
- \fi
- \endgroup
- <span id="page-8-25"></span>\deadcycles\z@
- <span id="page-9-1"></span>\@@end
- }

<span id="page-9-18"></span>\AtVeryEnd@enddocument@dinbrief

- \def\AtVeryEnd@enddocument@dinbrief{%
- <span id="page-9-4"></span>\@checkend{document}%
- <span id="page-9-28"></span>\Call@BeforeClearDocument
- <span id="page-9-40"></span>\newpage
- <span id="page-9-23"></span>\Call@AfterLastShipout
- \begingroup
- <span id="page-9-36"></span>\if@filesw
- <span id="page-9-20"></span>\ifnum\c@labelgen>\z@
- <span id="page-9-12"></span>\immediate\closeout\@mainlbl
- <span id="page-9-39"></span>\makeatletter
- <span id="page-9-38"></span>\input \jobname@lbl\relax
- <span id="page-9-30"></span>321 \clearpage
- $322 \qquad \text{if}$
- <span id="page-9-10"></span>\immediate\closeout\@mainaux
- \fi
- <span id="page-9-26"></span> \Call@AtVeryEndDocument \csname @dofilelist\endcsname
- <span id="page-9-33"></span><span id="page-9-25"></span>\Call@AtEndAfterFileList
- \endgroup
- <span id="page-9-34"></span>\deadcycles\z@
- <span id="page-9-27"></span>\Call@AtVeryVeryEnd
- <span id="page-9-2"></span>\@@end
- }

### <span id="page-9-0"></span>2.3.5 Class combine

### <span id="page-9-19"></span>\AtVeryEnd@test@combine

<span id="page-9-7"></span> \def\AtVeryEnd@test@combine{% \@enddocumenthook

- <span id="page-9-5"></span>\@checkend{document}%
- <span id="page-9-31"></span>\clearpage
- \begingroup
- <span id="page-9-37"></span>\if@filesw
- <span id="page-9-11"></span>\immediate\closeout\@mainaux
- <span id="page-9-14"></span>\immediate\closeout\@partaux
- <span id="page-9-9"></span>\let\@setckpt\@gobbletwo
- <span id="page-9-13"></span>\let\@newl@bel\@testdef
- <span id="page-9-16"></span>\@tempswafalse
- <span id="page-9-22"></span> \makeatletter \input\c@lmainauxfile %% change here \fi
- <span id="page-9-21"></span>\c@lenddoca %% a replacement
- <span id="page-9-15"></span>\@refundefined
- \endgroup
- <span id="page-9-35"></span>\deadcycles\z@
- <span id="page-9-3"></span>\@@end
- }

### <span id="page-9-17"></span>\AtVeryEnd@enddocument@combine

\def\AtVeryEnd@enddocument@combine{%

- <span id="page-9-8"></span>\@enddocumenthook
- <span id="page-9-6"></span>\@checkend{document}%
- <span id="page-9-29"></span>\Call@BeforeClearDocument
- <span id="page-9-32"></span>\clearpage
- <span id="page-9-24"></span>\Call@AfterLastShipout
- \begingroup
- <span id="page-10-31"></span>\if@filesw
- <span id="page-10-12"></span>\immediate\closeout\@mainaux
- <span id="page-10-17"></span>\immediate\closeout\@partaux
- <span id="page-10-7"></span>\let\@setckpt\@gobbletwo
- <span id="page-10-16"></span>\let\@newl@bel\@testdef
- <span id="page-10-19"></span>\@tempswafalse
- <span id="page-10-24"></span>\makeatletter \input\c@lmainauxfile %% change here
- 366  $\overrightarrow{fi}$
- <span id="page-10-26"></span>\Call@AtVeryEndDocument
- <span id="page-10-22"></span>\c@lenddoca %% a replacement
- <span id="page-10-18"></span>369 \@refundefined<br>370 \endgroup
- \endgroup
- <span id="page-10-28"></span>\deadcycles\z@
- <span id="page-10-27"></span>\Call@AtVeryVeryEnd
- <span id="page-10-0"></span> \@@end }

### <span id="page-10-21"></span>\AtVeryEnd@test@c@lenddoca

<span id="page-10-36"></span><span id="page-10-34"></span><span id="page-10-32"></span><span id="page-10-29"></span><span id="page-10-13"></span><span id="page-10-10"></span><span id="page-10-8"></span><span id="page-10-5"></span><span id="page-10-3"></span><span id="page-10-1"></span>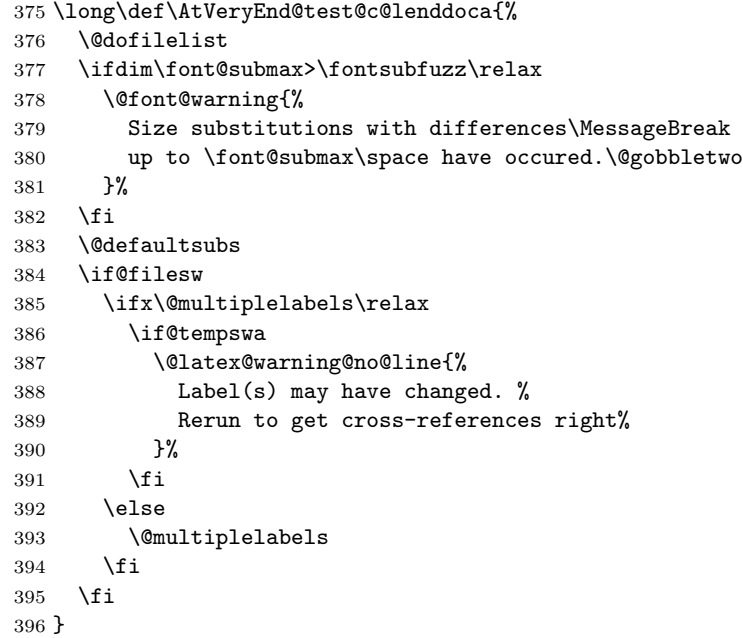

### <span id="page-10-23"></span>\c@lenddoca

<span id="page-10-37"></span><span id="page-10-35"></span><span id="page-10-33"></span><span id="page-10-30"></span><span id="page-10-25"></span><span id="page-10-20"></span><span id="page-10-15"></span><span id="page-10-14"></span><span id="page-10-11"></span><span id="page-10-9"></span><span id="page-10-6"></span><span id="page-10-4"></span><span id="page-10-2"></span>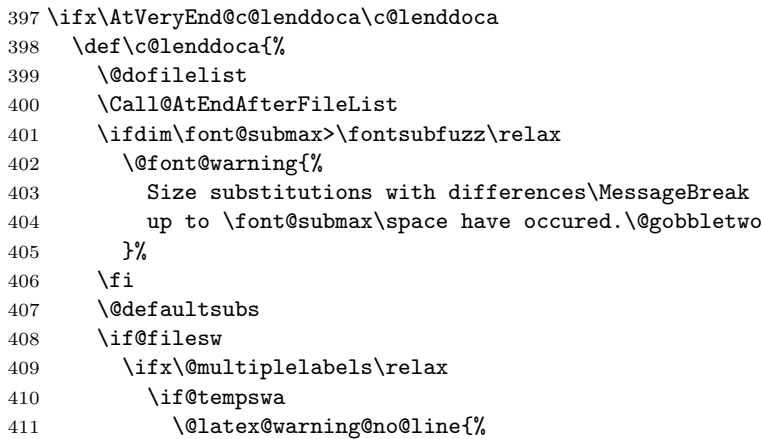

```
412 Label(s) may have changed. %
413 Rerun to get cross-references right%
414 }%
415 \overrightarrow{fi}416 \else
417 \@multiplelabels
418 \setminusfi
419 \fi
420 }%
421 \fi
```
### <span id="page-11-0"></span>2.3.6 Class jpsj2

## <span id="page-11-19"></span>\AtVeryEnd@test@jpsj

<span id="page-11-31"></span><span id="page-11-30"></span><span id="page-11-27"></span><span id="page-11-25"></span><span id="page-11-22"></span><span id="page-11-14"></span><span id="page-11-13"></span><span id="page-11-11"></span><span id="page-11-9"></span><span id="page-11-7"></span><span id="page-11-4"></span><span id="page-11-2"></span>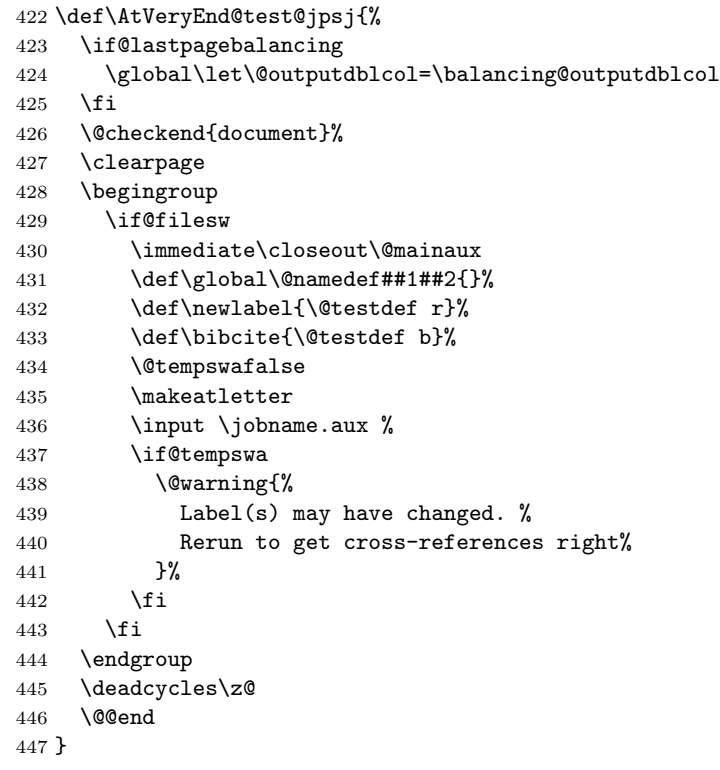

### <span id="page-11-18"></span>\AtVeryEnd@enddocument@jpsj

<span id="page-11-29"></span><span id="page-11-24"></span><span id="page-11-17"></span><span id="page-11-1"></span>\def\AtVeryEnd@enddocument@jpsj{%

- <span id="page-11-28"></span>\if@lastpagebalancing
- <span id="page-11-10"></span>\global\let\@outputdblcol=\balancing@outputdblcol
- 451  $\overline{1}$
- <span id="page-11-3"></span>\@checkend{document}%
- <span id="page-11-21"></span>\Call@BeforeClearDocument
- <span id="page-11-23"></span>\clearpage
- <span id="page-11-20"></span>\Call@AfterLastShipout
- \begingroup
- <span id="page-11-26"></span>\if@filesw
- <span id="page-11-5"></span>\immediate\closeout\@mainaux
- <span id="page-11-8"></span>\def\global\@namedef##1##2{}%
- <span id="page-11-15"></span>460 \def\newlabel{\@testdef r}%
- <span id="page-11-16"></span>461 \def\bibcite{\@testdef b}%
- <span id="page-11-12"></span>\@tempswafalse
- <span id="page-11-32"></span>\makeatletter

<span id="page-12-32"></span><span id="page-12-31"></span><span id="page-12-25"></span><span id="page-12-6"></span> \input \jobname.aux % \if@tempswa \@warning{% Label(s) may have changed. % Rerun to get cross-references right% 469 }%  $\setminus$ fi  $\qquad \qquad \int f$ i \Call@AtVeryEndDocument \csname @dofilelist\endcsname \Call@AtEndAfterFileList \endgroup \deadcycles\z@ \Call@AtVeryVeryEnd \@@end }

### <span id="page-12-30"></span><span id="page-12-27"></span><span id="page-12-26"></span><span id="page-12-24"></span><span id="page-12-1"></span><span id="page-12-0"></span>2.3.7 Testing and redefining

### <span id="page-12-17"></span>\AtVeryEnd@Test

<span id="page-12-33"></span><span id="page-12-29"></span><span id="page-12-28"></span><span id="page-12-2"></span>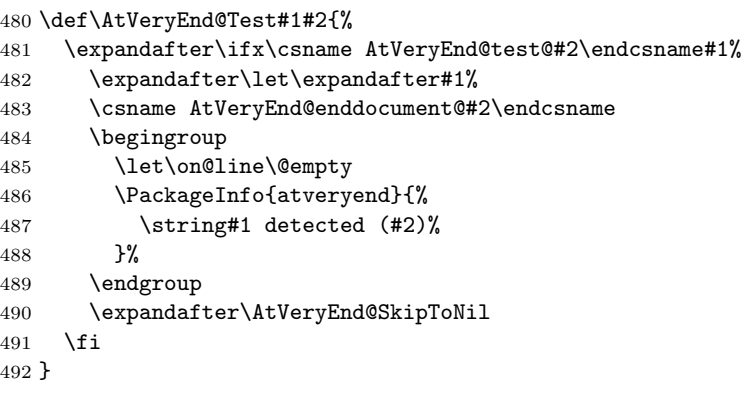

<span id="page-12-15"></span>\AtVeryEnd@SkipToNil

<span id="page-12-14"></span><span id="page-12-3"></span>\def\AtVeryEnd@SkipToNil#1\@nil{}

### <span id="page-12-8"></span>\AtVeryEnd@RedefEndDocument

<span id="page-12-23"></span><span id="page-12-22"></span><span id="page-12-21"></span><span id="page-12-20"></span><span id="page-12-19"></span><span id="page-12-18"></span><span id="page-12-16"></span><span id="page-12-13"></span><span id="page-12-12"></span><span id="page-12-11"></span><span id="page-12-10"></span><span id="page-12-9"></span><span id="page-12-7"></span><span id="page-12-5"></span><span id="page-12-4"></span>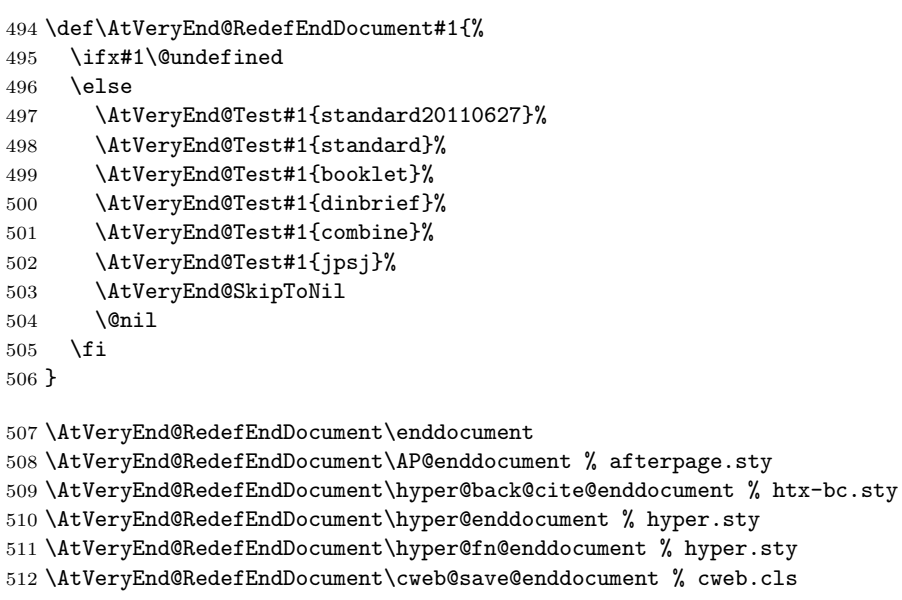

- <span id="page-13-25"></span><span id="page-13-24"></span><span id="page-13-23"></span> \AtVeryEnd@RedefEndDocument\prev@enddocument % flushend.sty \AtVeryEnd@RedefEndDocument\endorigdocument % gaceta.cls \AtVeryEnd@RedefEndDocument\keependdoc % aguplus.sty \AtVeryEnd@RedefEndDocument\EMenddocument % t-angles.sty \AtVeryEnd@RedefEndDocument\docmute@enddocument % docmute.sty
- <span id="page-13-27"></span><span id="page-13-26"></span><span id="page-13-10"></span>\AtVeryEnd@RedefEndDocument\a@enddocument % alatex.sty
- <span id="page-13-28"></span>\AtVeryEnd@RedefEndDocument\enddocumentasusual % frenchle.sty
- <span id="page-13-29"></span>\AtVeryEnd@RedefEndDocument\old@enddocument % uwthesis.cls

## <span id="page-13-0"></span>2.4 Hack into \enddocument

```
521 \def\AtVeryEnd@document{document}%
522 \def\AtVeryEnd@RedefCheckEnd{%
523 \expandafter\def\expandafter\@checkend
524 \expandafter##\expandafter1\expandafter{%
525 \@checkend{##1}%
526 \def\AtVeryEnd@temp{##1}%
527 \ifx\AtVeryEnd@temp\AtVeryEnd@document
528 \let\AtVeryEnd@OrgClearpage\clearpage
529 \def\clearpage{%
530 \let\clearpage\AtVeryEnd@OrgClearpage
531 \Call@BeforeClearDocument
532 \clearpage
533 \Call@AfterLastShipout
534 }%
535 \fi
536 }%
537 \aftergroup\AtVeryEnd@RedefCheckEnd
538 }%
539 \AtBeginDocument{%
540 \AtEndDocument{%
541 \AtVeryEnd@RedefCheckEnd
542 }%
543 }
544 \AtEndDocument{%
545 \@ifundefined{@dofilelist}{%
546 \gdef\@dofilelist{%
547 \Call@AtVeryEndDocument
548 \Call@AtEndAfterFileList
549 }%
550 }{%
551 \begingroup
552 \toks@\expandafter{\@dofilelist}%
553 \xdef\@dofilelist{%
554 \noexpand\Call@AtVeryEndDocument
555 \the\toks@
556 \noexpand\Call@AtEndAfterFileList
557 }%
558 \endgroup
559 }%
560 }
```
## <span id="page-13-39"></span><span id="page-13-35"></span><span id="page-13-34"></span><span id="page-13-33"></span><span id="page-13-32"></span><span id="page-13-15"></span><span id="page-13-9"></span><span id="page-13-7"></span><span id="page-13-6"></span><span id="page-13-5"></span><span id="page-13-1"></span>2.5 Using hooks of other packages

### <span id="page-13-2"></span>2.5.1 Package scrlfile

```
561 \AtBeginDocument{%
562 \@ifpackageloaded{scrlfile}{%
563 \AtVeryEnd@ifundefined{BeforeClosingMainAux}{}{%
```

```
564 \BeforeClosingMainAux{\Call@AfterLastShipout}%
565 }%
566 \AtVeryEnd@ifundefined{AfterReadingMainAux}{}{%
567 \AfterReadingMainAux{\Call@AtVeryEndDocument}%
568 }%
569 }{}%
2.5.2 Package etoolbox
```

```
570 \@ifpackageloaded{etoolbox}{%
571 \AtVeryEnd@ifundefined{AfterEndDocument}{}{%
572 \AfterEndDocument{\Call@AtVeryEndDocument}%
573 }%
574 }{}%
575 }
```
### <span id="page-14-1"></span>2.6 Class letter

The class letter and some similar classes insert material (\@startlabels) at the end of the document. However, this method violates a precondition of this package that the \clearpage in \enddocument is the final call with no material at later times. Therefore we move the label making from the .aux file to **\AtEndDocument**.

```
576 \def\AtVeryEnd@temp{%
577 \AtBeginDocument{%
578 \let\@startlabels\startlabels
579 \let\@mlabel\mlabel
580 \if@filesw
581 \immediate\write\@mainaux{\string\@startlabels}%
582 \fi
583 }%
584 \AtEndDocument{%
585 \if@filesw
586 \immediate\write\@mainaux{\string\clearpage}%
587 \fi
588 }%
589 }
590 \ifx\makelabels\AtVeryEnd@temp
591 \else
592 \expandafter\AtVeryEnd@AtEnd
593 \fi%
594 \let\AtVeryEnd@PatchLetter=N%
595 \begingroup\expandafter\expandafter\expandafter\endgroup
596 \expandafter\ifx\csname endletter\endcsname\relax
597 \else
598 \long\def\AtVeryEnd@TestEndLetter#1\@auxout#2#3\AtVeryEnd@Nil{%
599 \def\AtVeryEnd@temp{#2}%
600 \ifx\AtVeryEnd@temp\@empty
601 \else
602 \@onelevel@sanitize\AtVeryEnd@temp
603 \edef\AtVeryEnd@StringMlabel{%
604 \string\string
605 \string\@mlabel
606 \expandafter\@gobble\string\{%
607 }%
608 \def\AtVeryEnd@CatchFirst##1##2##3##4##5##6##7##8{%
609 ##1##2##3##4##5##6##7##8\AtVeryEnd@CatchSecond
610 }%
611 \def\AtVeryEnd@CatchSecond##1##2##3##4##5##6##7##8##9\@nil{%
612 ##1##2##3##4##5##6##7##8%
```

```
613 }%
614 \edef\AtVeryEnd@temp{%
615 \expandafter\AtVeryEnd@CatchFirst\AtVeryEnd@temp
616 {}{}{}{}{}{}{}{}%
617 {}{}{}{}{}{}{}{}%
618 \@nil
619 }%
620 \ifx\AtVeryEnd@temp\AtVeryEnd@StringMlabel
621 \expandafter\def\expandafter\endletter\expandafter{%
622 \endletter
623 \begingroup
624 \let\left\=\relax625 \let\protect\@unexpandable@protect
626 \let\@mlabel=\relax
627 \edef\x{\endgroup
628 \noexpand\AtEndDocument{%
629 \@gobble#2%
630 }%
631 }%
632 \quad \lambda633 }%
634 \let\AtVeryEnd@PatchLetter=Y%
635 \overrightarrow{fi}636 \fi<br>637 }%
637
638 \expandafter\AtVeryEnd@TestEndLetter\endletter
639 \@auxout{}\AtVeryEnd@Nil
640 \fi
641 \ifx\AtVeryEnd@PatchLetter Y%
642 \begingroup
643 \let\on@line\@empty
644 \PackageInfo{atveryend}{%
645 \@backslashchar makelabels detected. %
646 Moving labels\MessageBreak
647 from '.aux' file to \@backslashchar AtEndDocument%
648 }%
649 \endgroup
650 \def\makelabels{%
651 \AtBeginDocument{%
652 \let\@startlabels\startlabels
653 \let\@mlabel\mlabel
654 }%
655 }%
656 \AtEndDocument{%
657 \AtVeryEnd@ifundefined{@startlabels}{%
658 }{%
659 \clearpage
660 \@startlabels
661 }%
662 }%
663 \AfterLastShipout{%
664 \let\@startlabels\relax
665 \let\@mlabel\@gobbletwo
666 }%
667 \else
668 \PackageWarningNoLine{atveryend}{%
669 \@backslashchar makelabels detected, but labels cannot\MessageBreak
670 be moved to \@backslashchar AtEndDocument, because\MessageBreak
```

```
671 \@backslashchar endletter is not in expected form%
672 }%
673 \fi
674 \AtVeryEnd@AtEnd%
675 \langle/package\rangle
```
## <span id="page-16-0"></span>3 Installation

### <span id="page-16-1"></span>3.1 Download

**Package.** This package is available on  $CTAN^1$  $CTAN^1$ :

[CTAN:macros/latex/contrib/atveryend/atveryend.dtx](https://ctan.org/tex-archive/macros/latex/contrib/atveryend/atveryend.dtx) The source file.

[CTAN:macros/latex/contrib/atveryend/atveryend.pdf](https://ctan.org/tex-archive/macros/latex/contrib/atveryend/atveryend.pdf) Documentation.

Bundle. All the packages of the bundle 'atveryend' are also available in a TDS compliant ZIP archive. There the packages are already unpacked and the documentation files are generated. The files and directories obey the TDS standard.

[CTAN:install/macros/latex/contrib/atveryend.tds.zip](http://mirrors.ctan.org/install/macros/latex/contrib/atveryend.tds.zip)

TDS refers to the standard "A Directory Structure for TEX Files" ([CTAN:pkg/](http://ctan.org/pkg/tds) [tds](http://ctan.org/pkg/tds)). Directories with texmf in their name are usually organized this way.

### <span id="page-16-2"></span>3.2 Bundle installation

Unpacking. Unpack the atveryend.tds.zip in the TDS tree (also known as texmf tree) of your choice. Example (linux):

```
unzip atveryend.tds.zip -d ~/texmf
```
### <span id="page-16-3"></span>3.3 Package installation

Unpacking. The .dtx file is a self-extracting docstrip archive. The files are extracted by running the  $.$ dtx through plain T<sub>E</sub>X:

tex atveryend.dtx

TDS. Now the different files must be moved into the different directories in your installation TDS tree (also known as texmf tree):

```
atveryend.sty \rightarrow tex/latex/atveryend/atveryend.styatveryend.pdf \rightarrow doc/latex/atveryend/atveryend.pdf
atveryend.dtx \rightarrow source/lates/atveryend/atveryend.dtx
```
If you have a docstrip.cfg that configures and enables docstrip's TDS installing feature, then some files can already be in the right place, see the documentation of docstrip.

## <span id="page-16-4"></span>3.4 Refresh file name databases

If your T<sub>E</sub>X distribution (T<sub>E</sub>X Live, mikT<sub>E</sub>X, ...) relies on file name databases, you must refresh these. For example, TEX Live users run texhash or mktexlsr.

<span id="page-16-5"></span><sup>1</sup>[CTAN:pkg/atveryend](http://ctan.org/pkg/atveryend)

### <span id="page-17-0"></span>3.5 Some details for the interested

**Unpacking with LATEX.** The  $\cdot$  dtx chooses its action depending on the format:

plain T<sub>E</sub>X: Run docstrip and extract the files.

LATEX: Generate the documentation.

If you insist on using  $\text{LTr}X$  for docstrip (really, docstrip does not need  $\text{LTr}X$ ), then inform the autodetect routine about your intention:

```
latex \let\install=y\input{atveryend.dtx}
```
Do not forget to quote the argument according to the demands of your shell.

Generating the documentation. You can use both the .dtx or the .drv to generate the documentation. The process can be configured by the configuration file ltxdoc.cfg. For instance, put this line into this file, if you want to have A4 as paper format:

\PassOptionsToClass{a4paper}{article}

An example follows how to generate the documentation with pdfI $\Delta T$ <sub>F</sub>X:

```
pdflatex atveryend.dtx
makeindex -s gind.ist atveryend.idx
pdflatex atveryend.dtx
makeindex -s gind.ist atveryend.idx
pdflatex atveryend.dtx
```
## <span id="page-17-1"></span>4 Acknowledgement

Arthur Ogawa: He proposed the new API with \AfterLastShipout and gave me much feedback, comprehensive class/package lists, many suggestions and comments.

## <span id="page-17-2"></span>5 References

- <span id="page-17-5"></span>[1] The LAT<sub>E</sub>X3 Project: LAT<sub>E</sub>X2e for class and package writers  $2006/02/15$ ; [CTAN:](http://ctan.org/pkg/clsguide) [pkg/clsguide](http://ctan.org/pkg/clsguide).
- <span id="page-17-6"></span>[2] James Darrell McCauley, Jeff Goldberg: The endfloat package; 1995/10/11 v2.4i; [CTAN:pkg/endfloat](http://ctan.org/pkg/endfloat).
- <span id="page-17-8"></span>[3] Philipp Lehmann: The etoolbox package; 2009/08/06 v1.8; [CTAN:pkg/](http://ctan.org/pkg/etoolbox) [etoolbox](http://ctan.org/pkg/etoolbox).
- <span id="page-17-3"></span>[4] Sebastian Rahtz, Heiko Oberdiek: The hyperref package; 2009/12/05 v6.79l; [CTAN:pkg/hyperref](http://ctan.org/pkg/hyperref).
- <span id="page-17-7"></span>[5] Markus Kohm: KOMA-Script; 2009/07/24 v3.04a; [https://www.](https://www.komascript.de/) [komascript.de/](https://www.komascript.de/).
- <span id="page-17-4"></span>[6] Jeff Goldberg: The lastpage package; 1994/07/20 v0.1b; [CTAN:pkg/lastpage](http://ctan.org/pkg/lastpage).
- [7] APS, AIP, Arthur Orgawa; ReVTeX 4.1; 2009/10/13 v4.1; [http://authors.](http://authors.aps.org/revtex4/) [aps.org/revtex4/](http://authors.aps.org/revtex4/).

## <span id="page-18-0"></span>6 History

## <span id="page-18-1"></span> $[2009/12/06 \text{ v}1.0]$

• The first version.

## <span id="page-18-2"></span> $[2009/12/07 \text{ v}1.1]$

• Bug fixes.

## <span id="page-18-3"></span>[2009/12/09 v1.2]

• Additional support of classes and packages.

## <span id="page-18-4"></span> $[2009/12/11 \text{ v}1.3]$

- Patch for letter like classes that puts label into the '.aux' file.
- Hook \BeforeClearDocument added (request from Arthur Ogawa).
- Patch of \clear@document removed (Arthur Ogawa).
- A nested \AtBeginDocument removed.

## <span id="page-18-5"></span> $[2010/01/25 \text{ v}1.4]$

• Moved from TDS:\*/generic/\* to TDS:\*/latex/\*.

## <span id="page-18-6"></span> $[2010/03/24 \text{ v}1.5]$

• \Call@BeforeClearDocument fixed (Ahmed Musa).

## <span id="page-18-7"></span> $[2011/04/15 \text{ v}1.6]$

• \Call@AtEndAfterFileList and \Call@AtVeryVeryEnd added.

## <span id="page-18-8"></span>[2011/04/23 v1.7]

• Some fix for \AtVeryEnd@RedefCheckEnd to avoid error because of undefined control sequence in some circumstances (thanks to D.P. Story for bug report).

## <span id="page-18-9"></span> $[2011/06/30 \text{ v}1.8]$

• Support of changed **\enddocument** of  $\text{Lipx } 2\varepsilon$  2011/06/27.

## <span id="page-18-10"></span>[2016/05/16 v1.9]

• Documentation updates.

## <span id="page-18-11"></span> $[2019/12/05 \text{ v}1.10]$

• Documentation updates.

# <span id="page-19-0"></span>7 Index

Numbers written in italic refer to the page where the corresponding entry is described; numbers underlined refer to the code line of the definition; plain numbers refer to the code lines where the entry is used.

 $\verb+\@unexp+ andable@protect\dots . . . . . . 625$  $\verb+\@unexp+ andable@protect\dots . . . . . . 625$ 

## Symbols

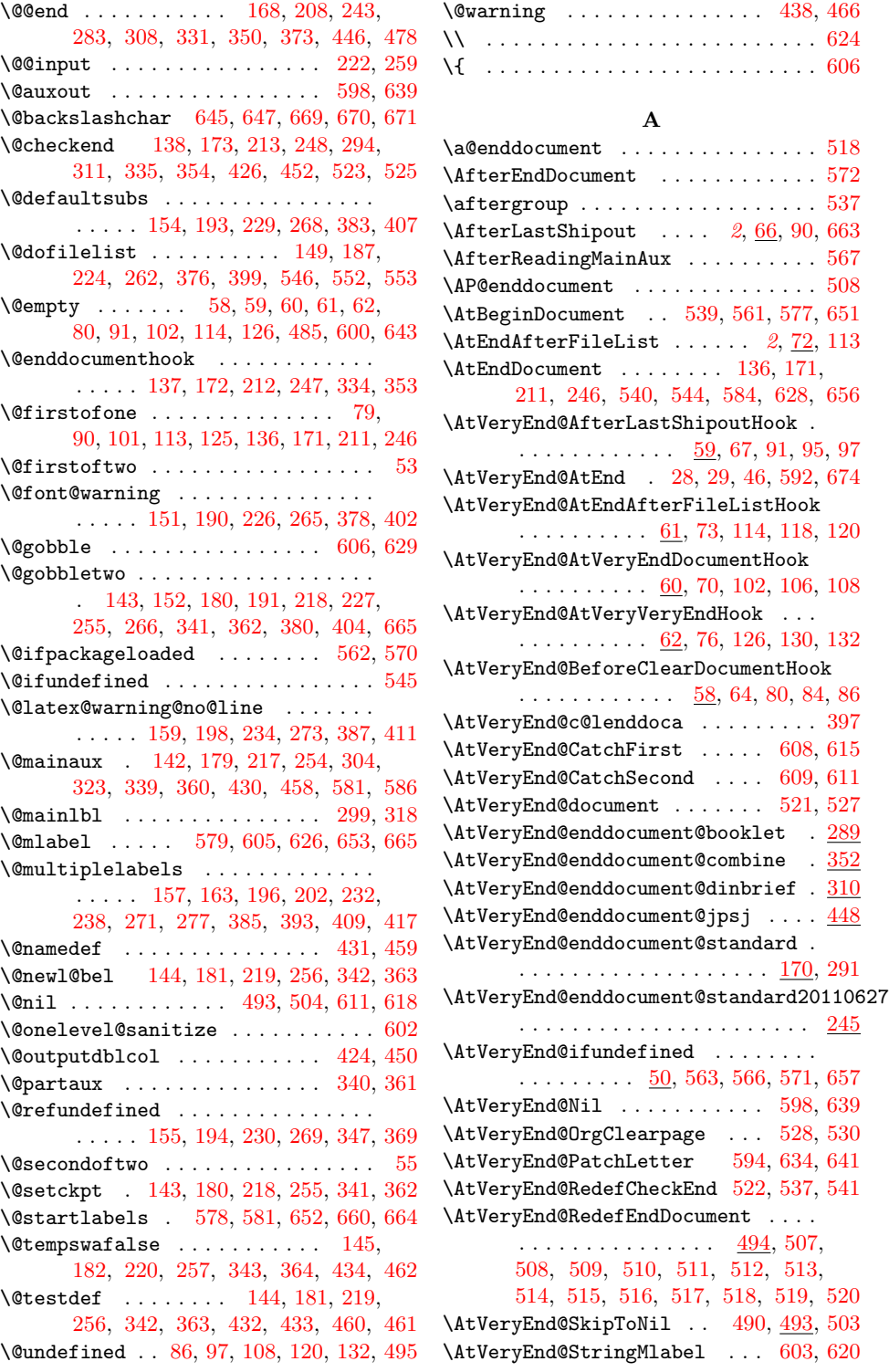

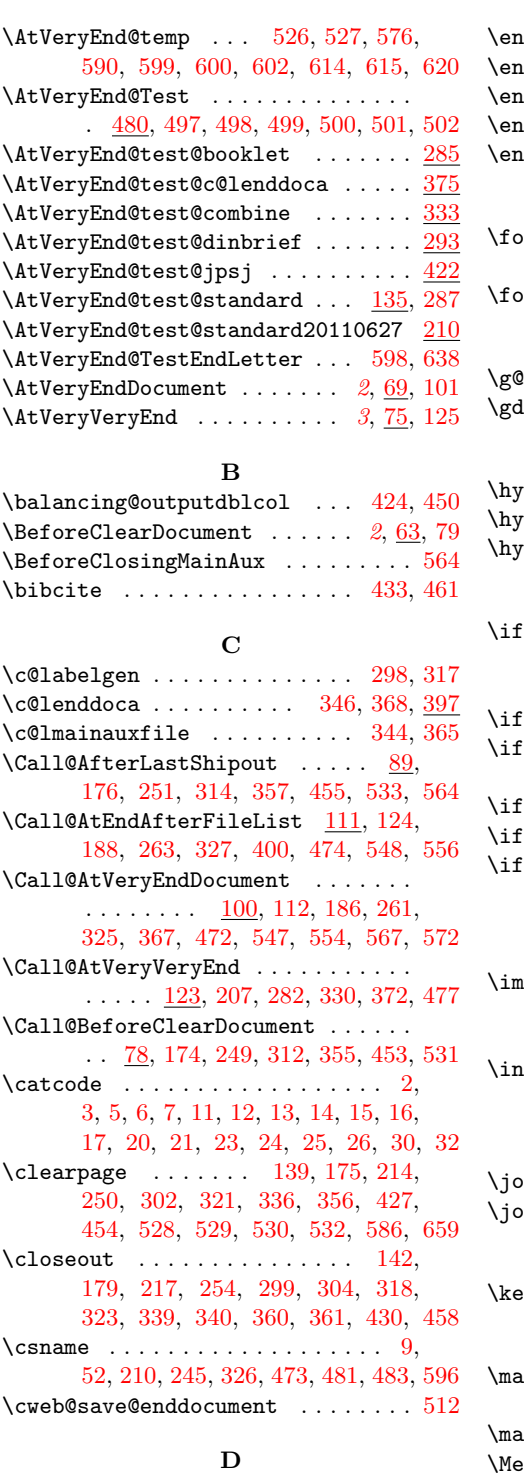

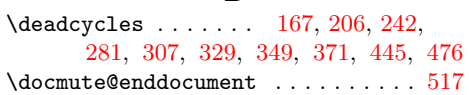

## E

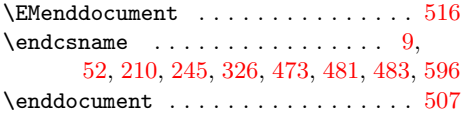

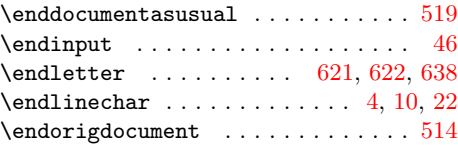

## F

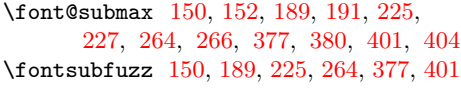

## G

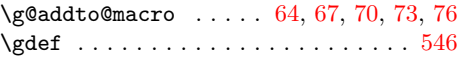

## $\mathbf H$

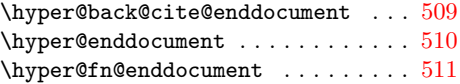

## I

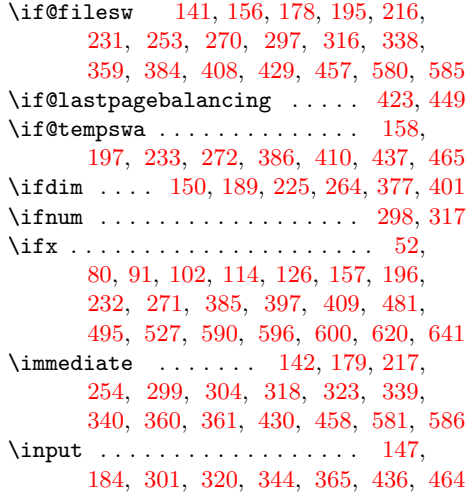

## J

\jobname .. [147,](#page-5-29) [184,](#page-6-36) [222,](#page-7-2) [259,](#page-7-3) [436,](#page-11-30) [464](#page-12-32)  $\lambda$ jobname@lbl . . . . . . . . . . . . . [301,](#page-8-30) [320](#page-9-38)

## K

 $\epsilon$ ependdoc  $\ldots \ldots \ldots \ldots \ldots \ldots \ 515$  $\ldots \ldots \ldots \ldots \ldots \ldots \ 515$ 

## M

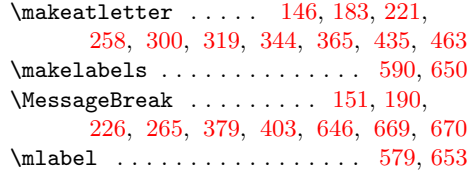

## N

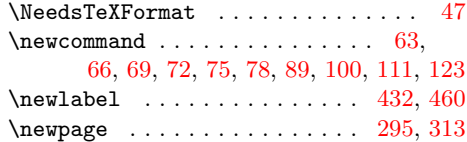

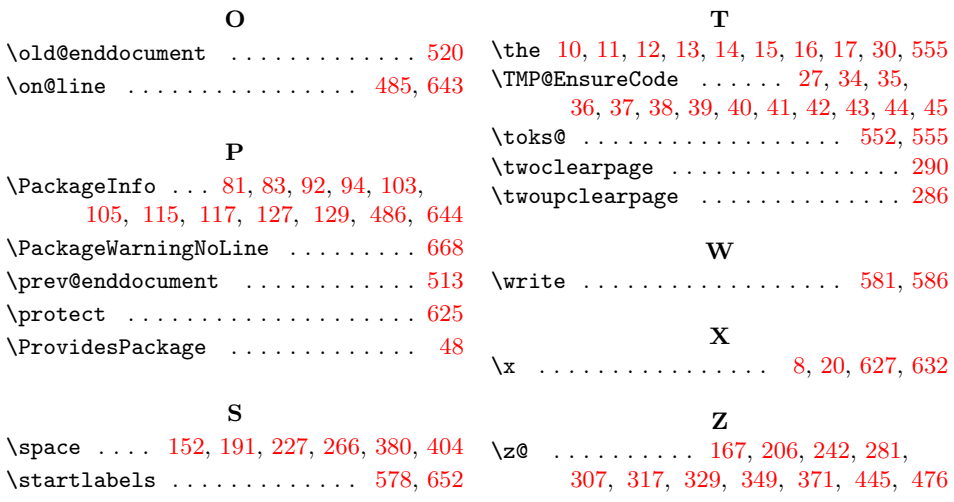